# ineqrbd: Regression-based inequality decomposition, following Fields (2003)

#### Carlo V. Fiorio, University of Milan & Stephen P. Jenkins, ISER, University of Essex

#### UKSUG - 10 September 2007

 $\leftarrow$   $\Box$   $\rightarrow$ - 4 FB + <span id="page-0-0"></span>重き

## Motivation of RB decomposition

- $\triangleright$  Decomposition analysis of inequality is important for understanding the main determinants of inequality and for policy analysis.
- $\triangleright$  The "traditional" approach to the subject was based purely on the analysis of the mathematical properties of inequality indices and is open to the criticism that the formal requirements for exact decomposition are perhaps too demanding for some practical applications.
	- $\triangleright$  It allows inequality accounting but not a causal analysis.
- <span id="page-1-0"></span> $\triangleright$  Recent applied work has reawakened interest in inequality decomposition by focusing on the use of regression-based (RB) approaches to avoid some of the restrictions of the traditional methods.

## The Fields' approach to RB decomposition of inequality

 $\triangleright$  Assuming that the income DGP is

<span id="page-2-1"></span>
$$
y = X\beta + \epsilon \tag{1}
$$

イロト イ団ト イモト

 $\rightarrow \pm \rightarrow$ 

<span id="page-2-0"></span>つのへ

where:

- $\triangleright$  **v** is an  $n \times 1$  vector of incomes;
- $\triangleright$  **X** is an  $n \times (K + 1)$  matrix of individual and household characteristics (age, education, household size, residence, etc.) including the constant;
- $\triangleright$   $\beta$  is a  $(K + 1) \times 1$  vector of coefficients and  $\epsilon$  is an  $n \times 1$ vector of residuals.
- ightharpoontal as a sample of observations  $\{y_i, x_i, i = 1, 2, \ldots n\}$  can be used to estimate the model.

## The Fields' approach to RB decomposition of inequality

 $\blacktriangleright$  The linear model [\(1\)](#page-2-1) can be rewritten as:

$$
y = \beta_0 + \beta_1 x_1 + \beta_2 x_2 ... + \beta_K x_K + \epsilon \qquad (2)
$$
  
=  $\beta_0 + z_1 + z_2 ... + z_K + \epsilon \qquad (3)$ 

 $\rightarrow$   $\equiv$   $\rightarrow$ 

つのへ

<span id="page-3-0"></span> $\left\{ \begin{array}{ccc} 1 & 0 & 0 \\ 0 & 1 & 0 \end{array} \right\}$  ,  $\left\{ \begin{array}{ccc} 0 & 0 & 0 \\ 0 & 0 & 0 \end{array} \right\}$ 

where:

- $\triangleright$  each  $z_k$  is a "composite" variable, equal to the product of a regression coefficient and its variable ( $z_k = \beta_k x_k$ ), with  $k = 0, 1, ... K$  and  $x_0 = 1$ .
- $\triangleright$  NB: For inequality decomposition calculations, the value of  $\beta_0$ is irrelevant as it is constant for every observation.

## The Fields' approach to RB decomposition of inequality

 $\triangleright$  Following Fields suggestion, the OLS estimate of [\(3\)](#page-3-0) can be used for inequality decomposition:

<span id="page-4-0"></span>
$$
y = b_0 + \hat{z}_1 + \hat{z}_2 \dots + \hat{z}_K + \hat{\epsilon}_i \tag{4}
$$

 $\blacktriangleright$  Alternatively, one may look at the *predicted* income:

$$
\widehat{y} = b_0 + \widehat{z}_1 + \widehat{z}_2 ... + \widehat{z}_K \tag{5}
$$

<span id="page-4-1"></span>- 4 n + + +

つのへ

in which case there is no residual term.

 $\widehat{z}_k = b_k x_k$  and  $b_k$  is the OLS estimate of  $\beta_k$ ,  $k = 0, 1, ...K$ .

## Our focus

- $\triangleright$  Neglecting the constant, equations [\(4\)](#page-4-0) and [\(5\)](#page-4-1) are of exactly the same form as the equation used by Shorrocks (1982) when deriving rules for inequality decomposition by factor components (e.g. total income is the sum of labour earnings, income from savings and other assets, private and public transfers. How much inequality in total income is attributable to each of these factors?)
- $\triangleright$  Shorrocks proved that a set of arguably persuasive axioms led to a unique additive and exact decomposition rule, with one term for each factor.
	- $\triangleright$  The decomposition rule did *not* depend on the choice of measure summarizing inequality in total income.

イロメ イ押 トイラメ イラメー

## Our focus

- $\triangleright$  Fields (2003) exploited the parallel with the factor decomposition case, and applied the Shorrocks decomposition rule to relate inequality in  $\hat{y}$  to contributions from each of the RHS variables  $(x_k)$ .
- $\triangleright$  There are two main issues to notice about Fields decomposition:
	- 1. One can only relate inequality in y to contributions from each of the **composite variables**  $z_k$ , not  $x_k$ .

イロメ イ押 トイラメ イラメー

つのへ

2. Decomposing  $\hat{y}$  instead of y does make a difference!

## Our focus

- $\triangleright$  inegrbd uses code from inegfac by S.P. Jenkins, which performs Shorrocks' factor decomposition.
- $\triangleright$  ineqrbd provides a regression-based Shorrocks-type decomposition of a variable labelled Total, where Total is defined as yvar  $(y)$ , unless the fields option is used, in which case Total refers to yhat  $\hat{y}$ .
- $\blacktriangleright$  In either case, the contribution to inequality in Total of each term is labelled  $x_k$  in the output.

<span id="page-7-0"></span>in it ≣in t

#### An example: wage inequality

- $\triangleright$  Use LIS sample dataset (US, year 2000. Not a random sample of the original!): how relevant is the contribution of individual characteristics to explain the inequality of log-wages?
- $\triangleright$  We used gross individual wage of working-age people. A very simple model (i.e. no sample selection considered) is assumed and finally estimated with OLS.

$$
lgross wage = \beta_0 + \beta_1 age + \beta_2 age^2 + \beta_3 female + \sum_{k=4}^{7} \beta_k (educ_k) + \epsilon
$$

(education=no title, high school, some college, college, postgrad)

<span id="page-8-0"></span>イロメ マ桐 レマ チャ マチャ

#### An example: wage inequality

- . use http://www.lisproject.org/dataccess/sample/us00samppp.dta
- . keep if page>25 & page<65 & pgwage>0
- . gen page2=page\*page
- . gen lpgwage=log(pgwage)
- . recode peduc  $(-1/8=0)(9=1)(10=2)(11/13=3)(14/16=4)$
- . xi: ineqrbd lpgwage page page2 i.psex i.peduc

イロン イ母ン イヨン イヨン

 $\Omega$ 

## The ineqrbd output. OLS regression

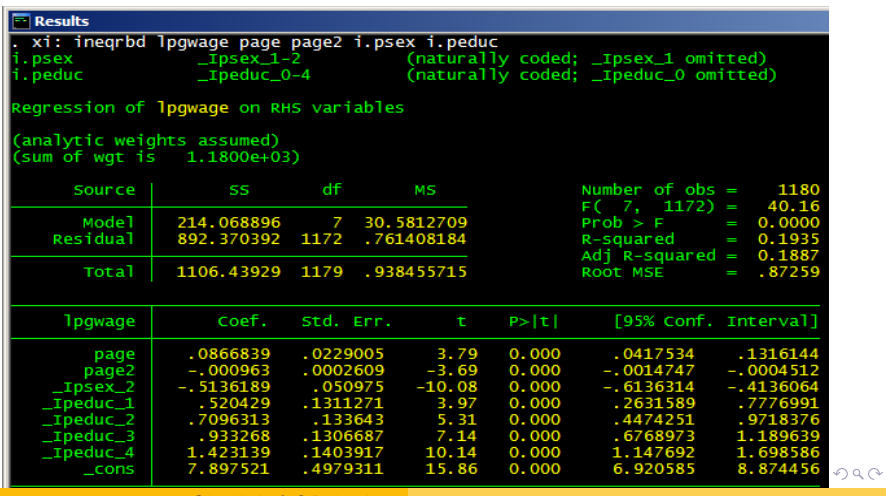

C.V. Fiorio & S.P. Jenkins [ineqrbd.ado](#page-0-0)

The ineqrbd output. Default choice of LHS variable: y

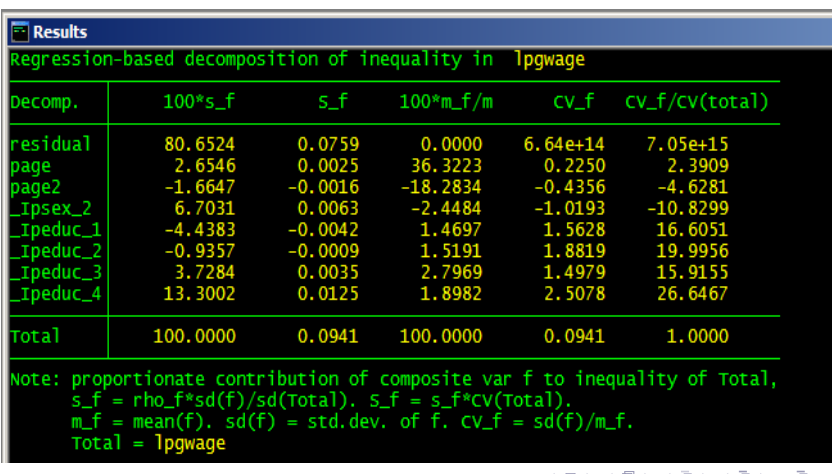

C.V. Fiorio & S.P. Jenkins [ineqrbd.ado](#page-0-0)

 $\Omega$   $\Omega$ 

The ineqrbd output. fields option of LHS variable,  $\hat{y}$ 

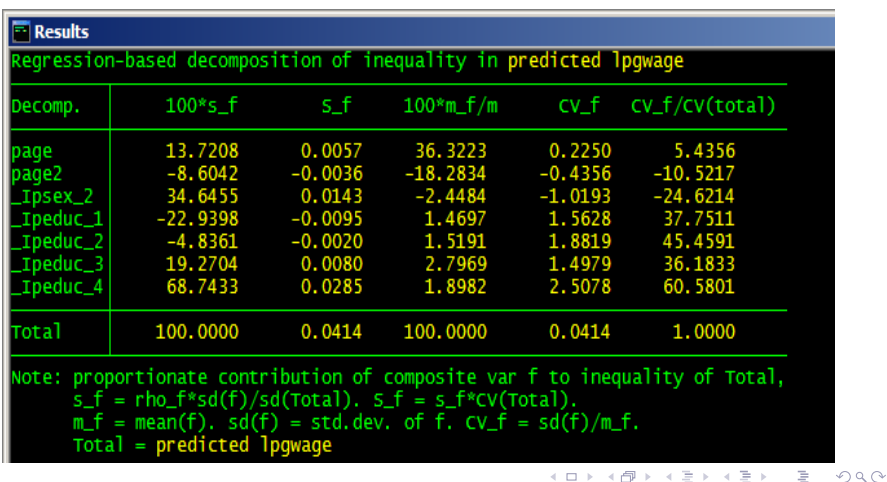

C.V. Fiorio & S.P. Jenkins [ineqrbd.ado](#page-0-0)

## **Options**

- **Fields implies decomposition of predicted yvar**  $(\hat{v})$  **rather** than of *yvar*  $(y)$ .
- $\triangleright$  noregression suppresses reporting of the OLS regression equation used to derive the composite variables and residual.
- $\triangleright$  noconstant excludes the intercept term from the regression.
- $\triangleright$  stats provides the means, sd, and  $\rho$ , of Total, the residual (unless the fields option is used), and the composite variables.
- $\triangleright$  i2 summarises inequality using half the squared coefficient of variation (the Generalized Entropy measure I2), rather than the coefficient of variation (CV).

<span id="page-13-0"></span>イロメ イ押 トイラメ イラメー

#### Saved results

- r(total) contains predicted yvar  $(\widehat{y})$  if fields used; else contains  $\forall \forall x$  ( $\forall$ )
- $\triangleright$  r(mean\_tot), r(sd\_tot), r(cv\_tot) mean, standard deviation, CV for Total
- $\triangleright$  r(sf Z0), r(mean Z0), proportionate inequality contribution, mean,
- $\triangleright$  r(sd\_Z0), r(cv\_Z0) standard deviation, CV for the residual.
- $\triangleright$  r(sf Z0) is not reported if fields option used.
- $\triangleright$  r(sf\_Zf), r(mean\_Zf), proportionate inequality contribution, mean,
- $\triangleright$  r(sd\_Zf), r(cv\_Zf) standard deviation, CV for each of variables in rhsvars, where "f" is an integer  $1, \ldots, K$ indicating the order in which entered in [rh](#page-13-0)[sv](#page-14-0)[a](#page-13-0)[rs.](#page-14-0)

<span id="page-14-0"></span> $\Omega$